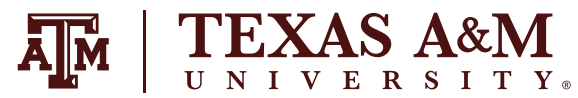

#### **CANVAS NEW QUIZZES FEATURE COMPARISON**

The following tables show the current functionality available in New Quizzes at Texas A&M compared to the functionality in Classics Quizzes. To ease the transition from Classic Quizzes to New Quizzes, an additional column *New Quizzes (by Transition)* has been added. For a detailed description and view of the timeline, view the [New Quizzes Timeline.](https://lms.tamu.edu/Menu/LTIs/New-Quizzes#timeline)

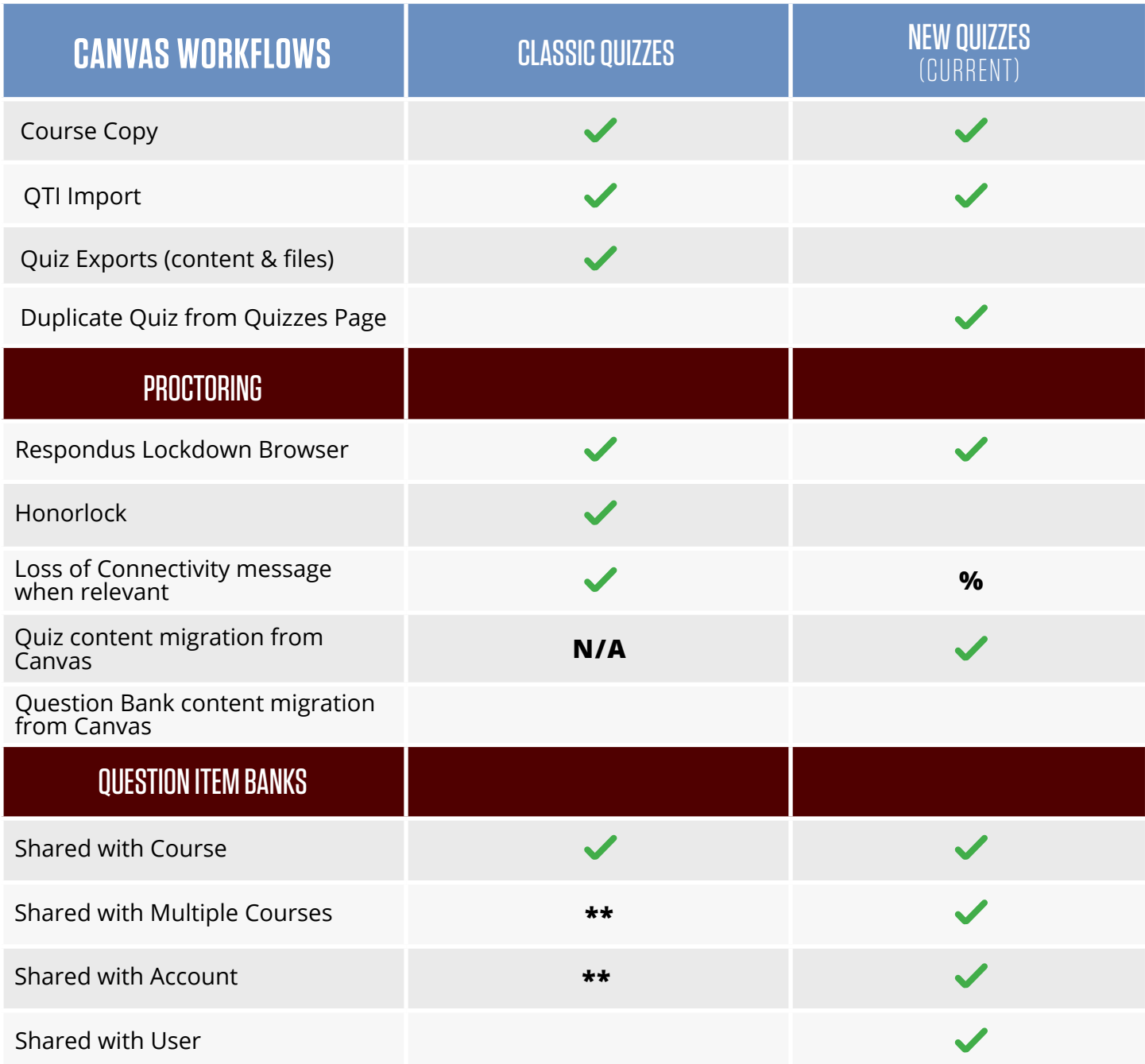

% Partial Solution

\* This functionality will depend on the vendor and not on Canvas

Not supported; workaround option

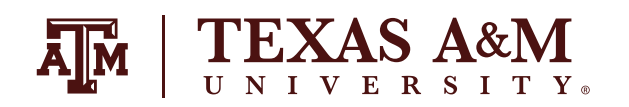

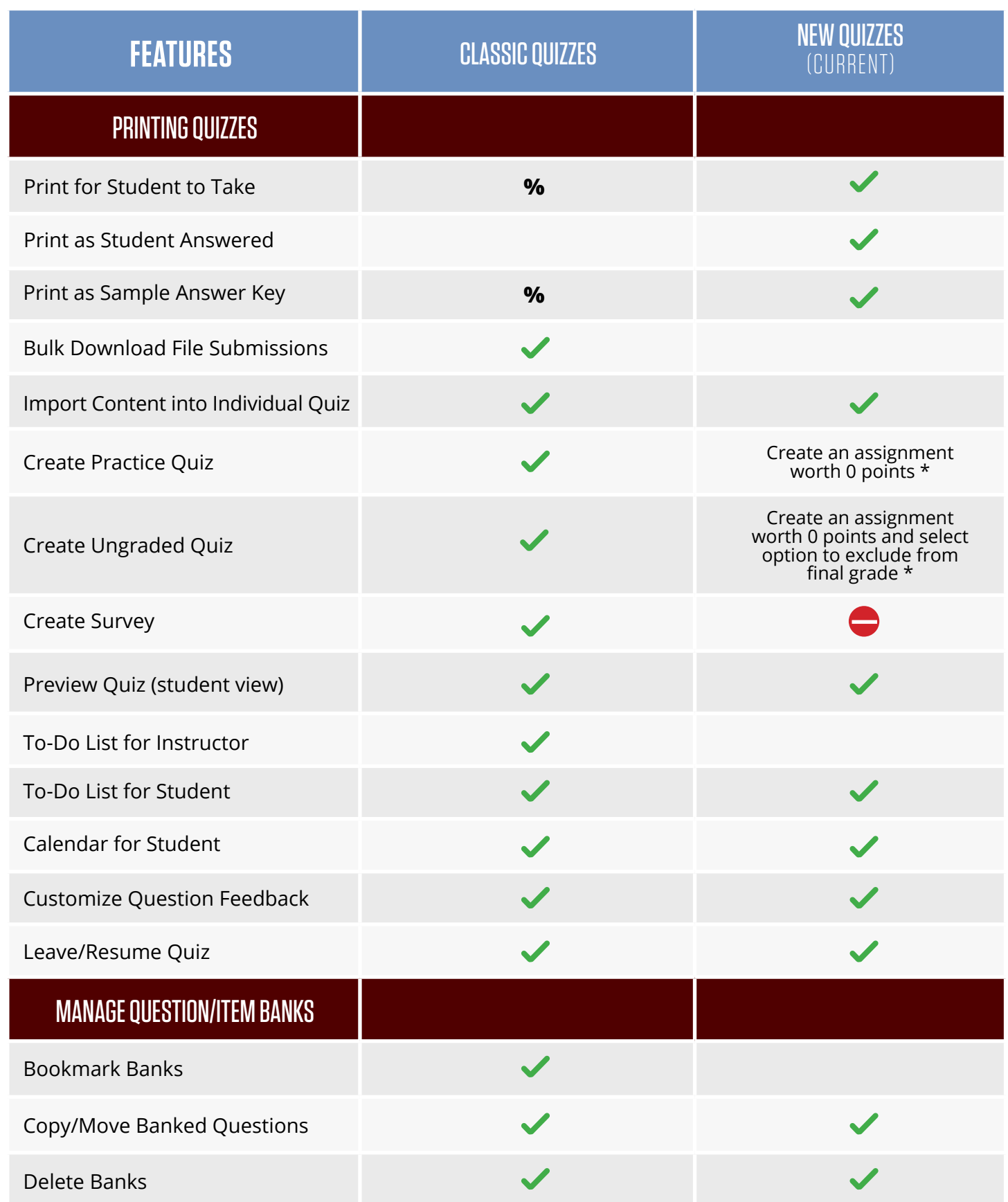

% Partial Solution<br>
Surveys are not  $\bullet$  Surveys are not quizzes and will not be part of Quizzes work. Third-party tools can be connected to Canvas or Canvas may explore other options in the future.

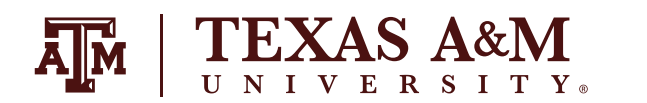

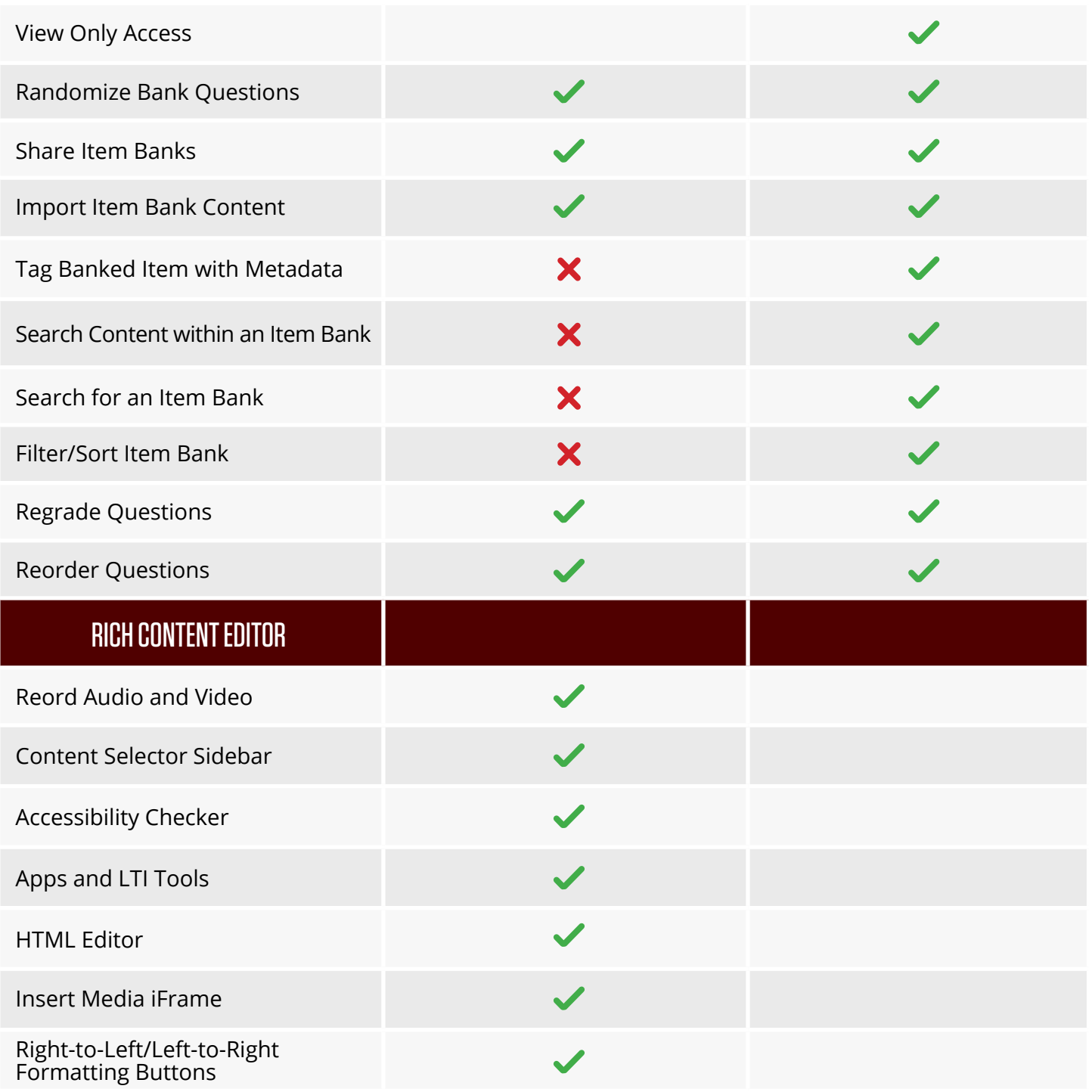

% Partial Solution<br>
Surveys are not

 $\bullet$  Surveys are not quizzes and will not be part of Quizzes work. Third-party tools can be connected to Canvas or Canvas may explore other options in the future.

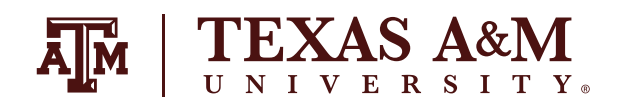

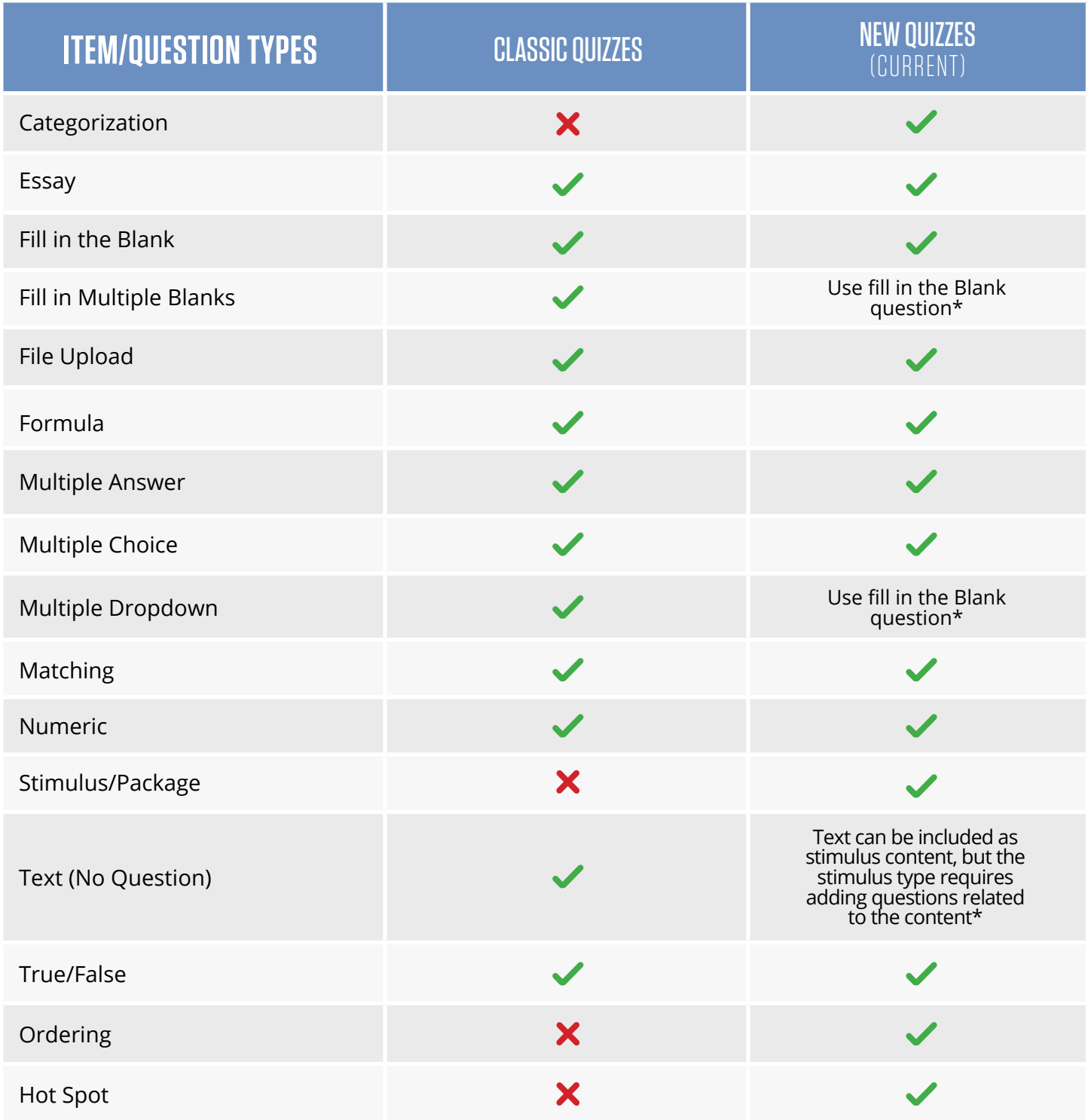

\* Not Supported; workaround option

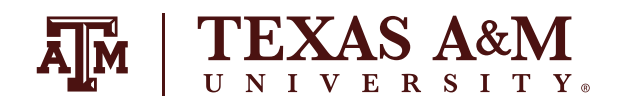

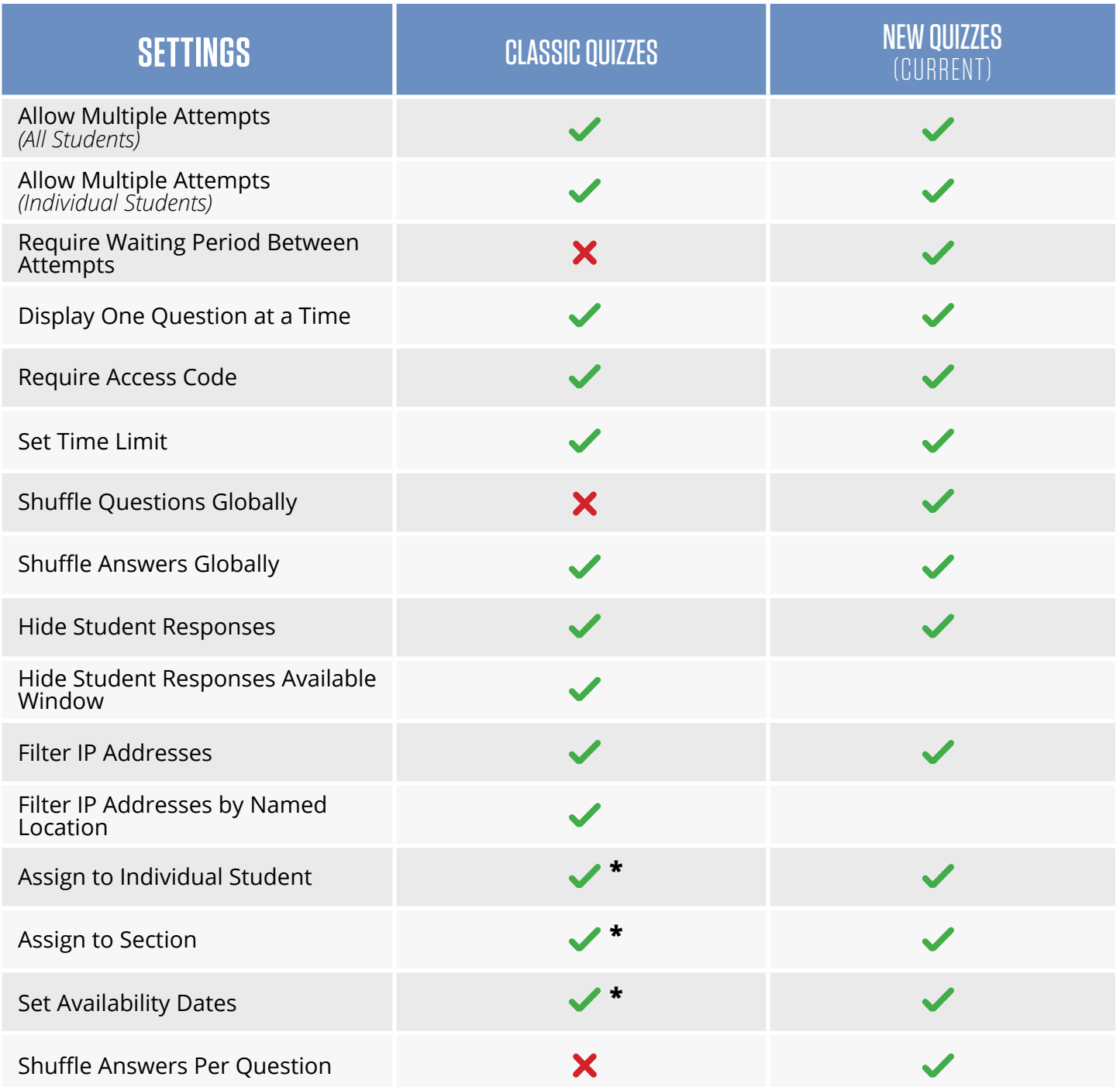

\* Customize by editing the assignment in Canvas

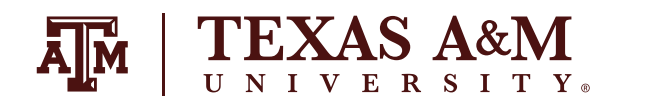

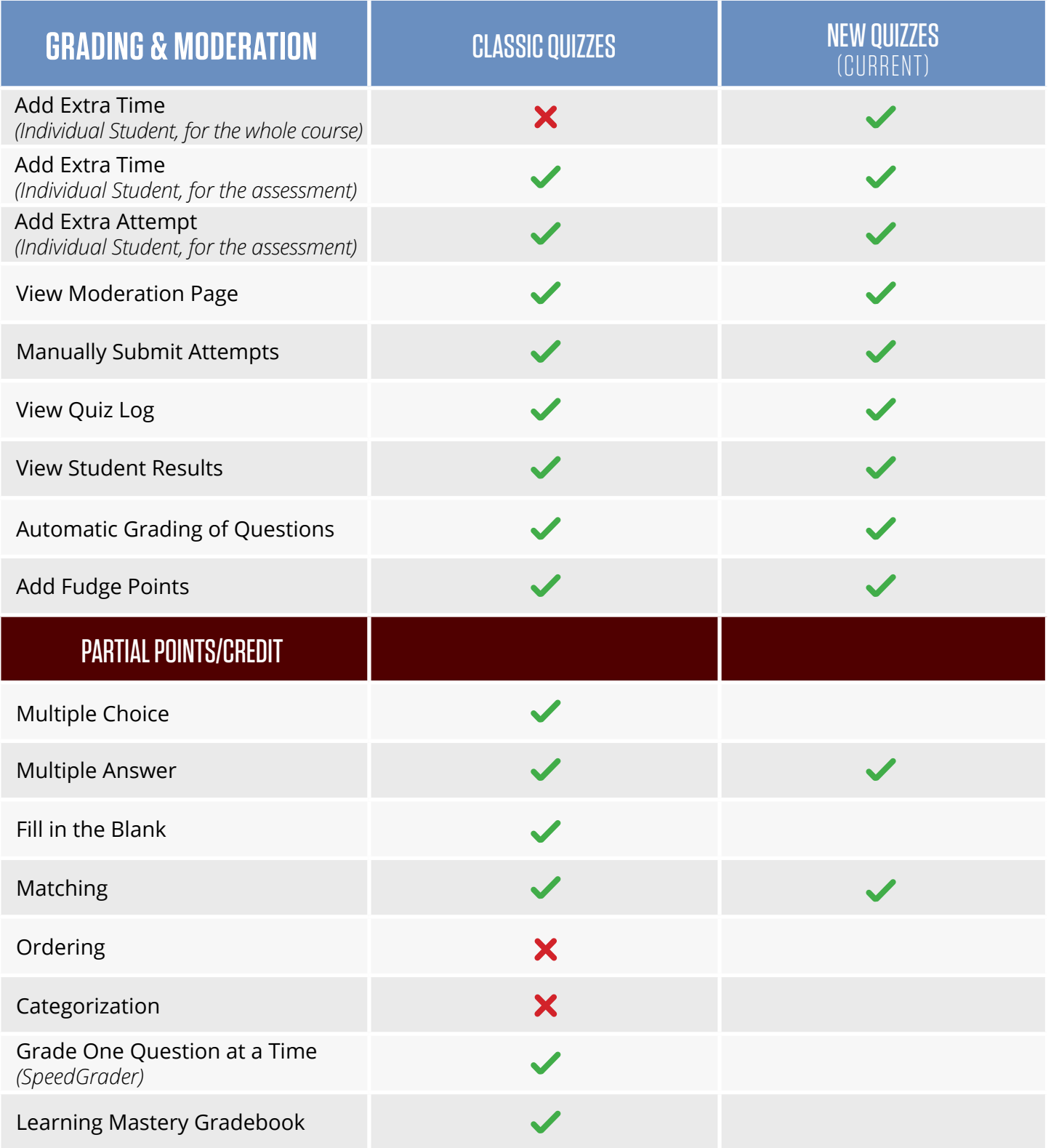

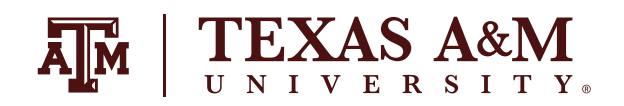

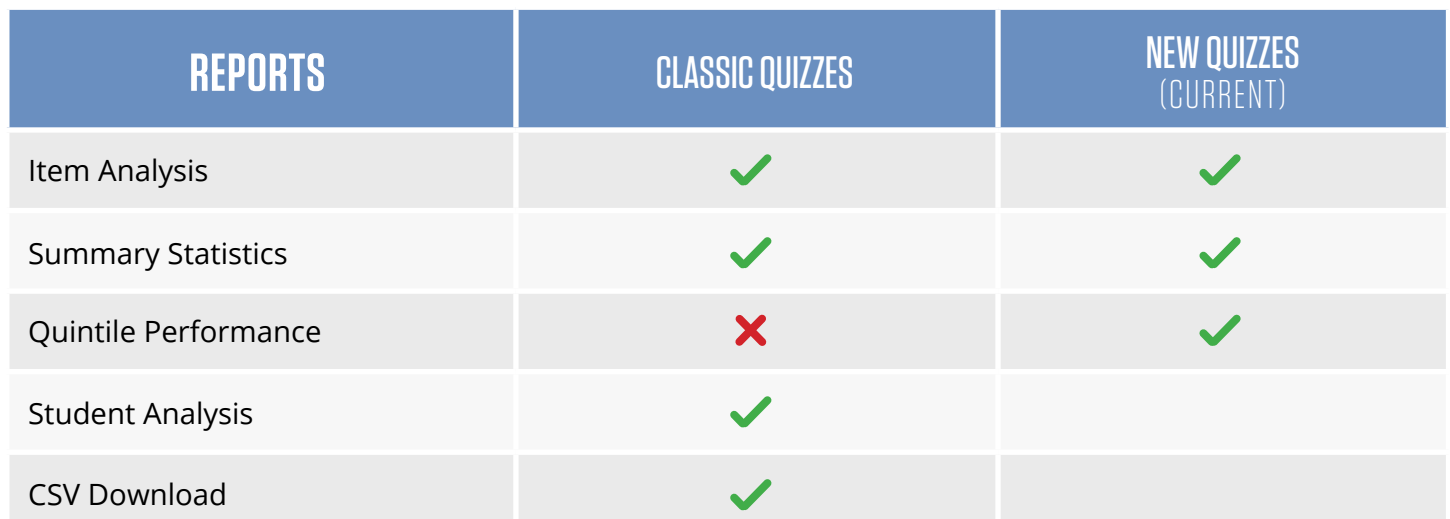

#### **NEED MORE HELP?** EMAIL : AIHELP@TAMU.EDU PHONE : (979) 458-3417